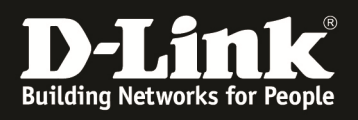

## **HowTo: Verbessern der Reaktionsgeschwindigkeit/Performance der WebGUI**

## **[Voraussetzungen]**

- 1. DWC-1000 mit Firmware Version: 4.4.1.3B201 und höher
- 2. DSR-Serie mit Firmware Version 2.x und höher

## **[Szenario]**

Die WebGUI des DWC-1000 reagiert verzögert bei Konfigurationsaufgaben.

## **[Optimierungsvorschlag]**

Sobald Sie sich auf dem DWC-1000 einloggen, wird das Dashboard mit diversen Übersichtsfenstern aufgerufen.

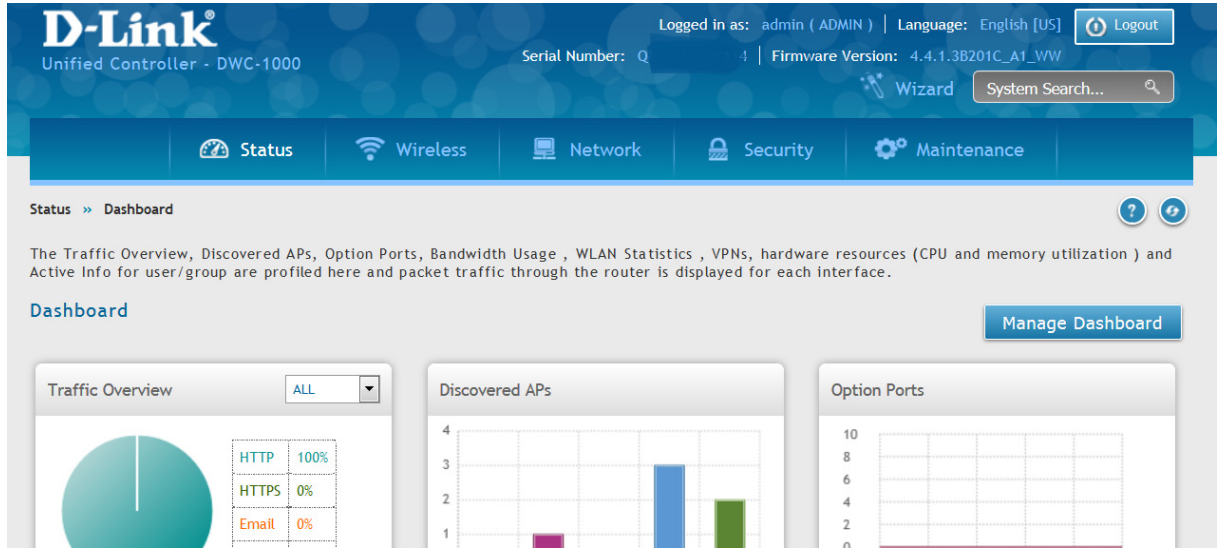

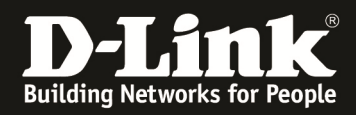

Klicken Sie hier auf die Schaltfläche "Manage Dashboard" um die Anzeige anzupassen.

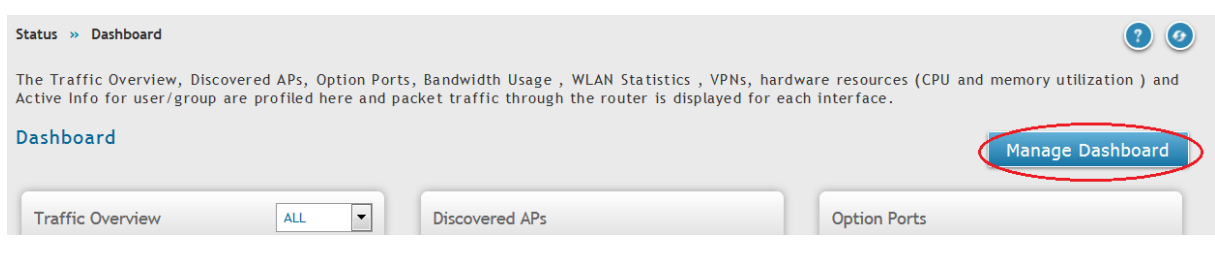

Deaktivieren Sie nun alle Optionen indem Sie die Schieberegler betätigen. Speichern Sie die Einstellung mittels "Save"

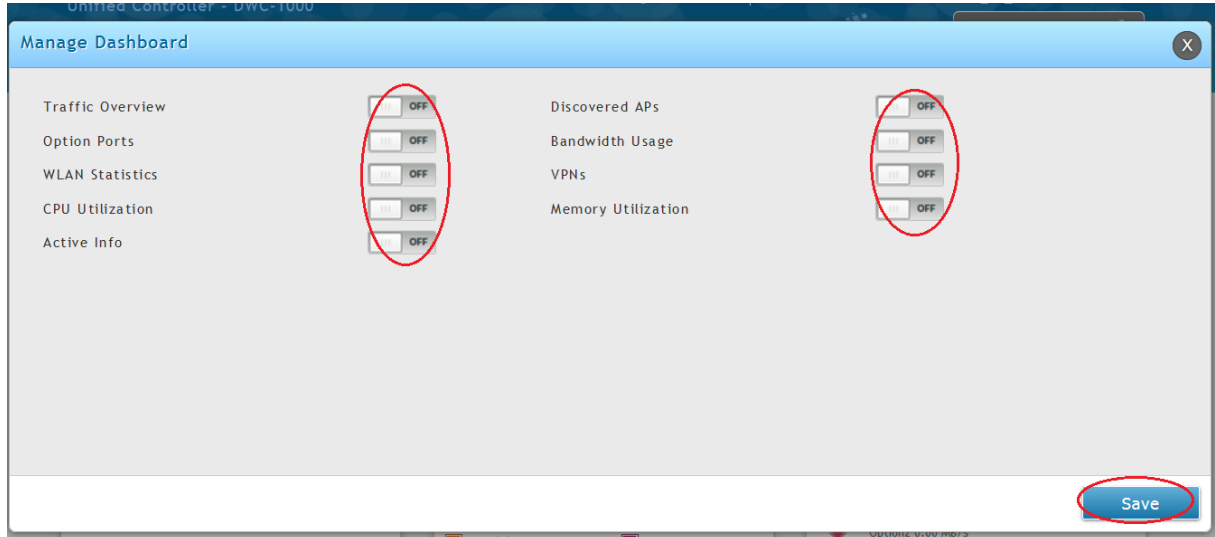

Sie sehen nun, dass die diversen Anzeigefenster verschwunden sind und der DWC-1000 sollte flüssiger auf Eingaben reagieren.

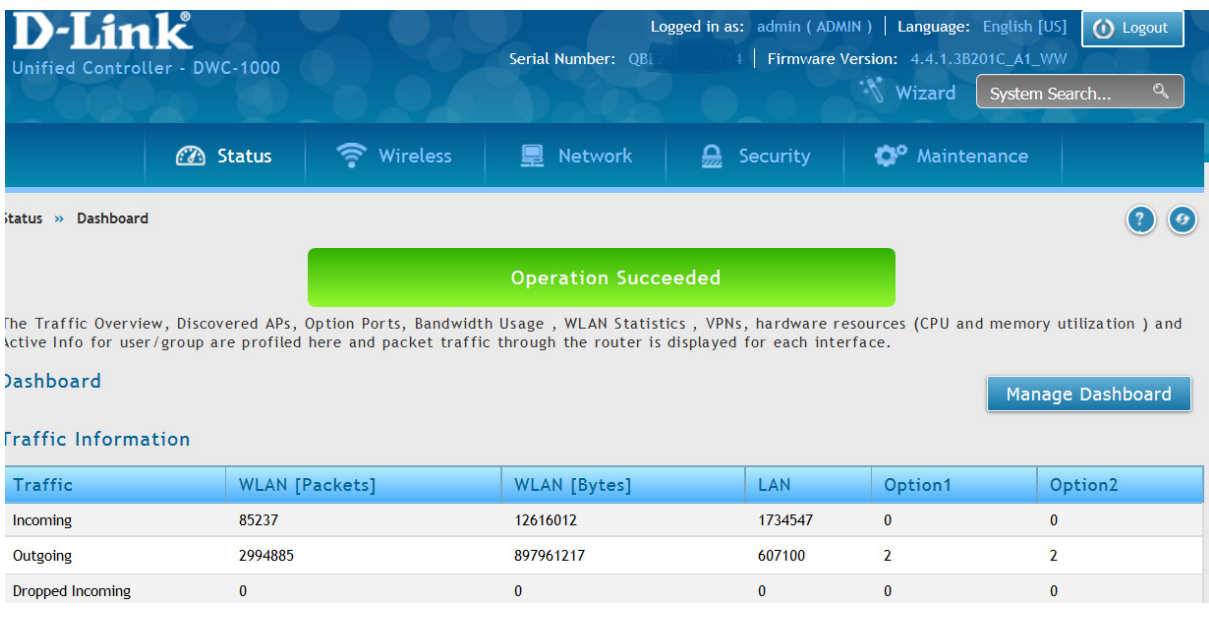